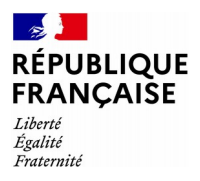

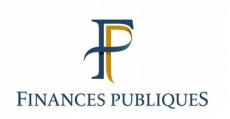

## **Fiche technique Communication du fichier LOCOMVACxx Locaux vacants au sens de la cotisation foncière des entreprises (CFE)**

En application de l'[article 1530 du code général des impôts](https://www.legifrance.gouv.fr/affichCodeArticle.do?cidTexte=LEGITEXT000006069577&idArticle=LEGIARTI000006306309&dateTexte=&categorieLien=cid) (CGI), les communes ou les EPCI ayant une compétence en matière d'aménagement des zones d'activité commerciale peuvent instituer une taxe annuelle sur les friches commerciales.

Cette taxe s'applique aux locaux commerciaux qui ne sont plus affectés à une activité entrant dans le champ d'application de la cotisation foncière des entreprises (CFE) défini à l'[article 1447 du CGI](https://www.legifrance.gouv.fr/affichCodeArticle.do?cidTexte=LEGITEXT000006069577&idArticle=LEGIARTI000006306126). Au 1<sup>er</sup> janvier de l'année d'imposition, l'absence d'exploitation doit avoir perduré pendant au moins deux ans et doit être dépendante de la volonté du contribuable.

### **1. Principes et modalités de production du fichier LOCOMVAC**

Le fichier « LOCOMVACxx » dresse la liste des locaux commerciaux et professionnels dépourvus d'imposition à la CFE l'année précédente sur le périmètre de la collectivité concernée.

Ce fichier est mis à disposition des collectivités en application de l'article L 135 B du livre [des procédures fiscales](https://www.legifrance.gouv.fr/affichCodeArticle.do?idArticle=LEGIARTI000033219216&cidTexte=LEGITEXT000006069583&dateTexte=20170711&oldAction=rechCodeArticle&fastReqId=1220815333&nbResultRech=1).

Le fichier est ainsi adressé aux collectivités (communes, y compris lorsqu'elles sont membres d'un EPCI à fiscalité unique, et EPCI à fiscalité additionnelle ou unique). Il constate, pour les locaux désignés, une absence d'imposition à la CFE pour un millésime donné. Il ne permet pas de préjuger de manière certaine, dans toutes les situations, de l'absence d'occupation du local.

En effet, un local vacant au sens de la CFE peut être occupé par un usager professionnel dont l'activité se situe hors du champ d'application de la CFE ou est exonérée de cette cotisation à titre permanent. Dès lors, les données des fichiers requièrent un examen et un retraitement par les collectivités avant toute transmission aux services des finances publiques des informations nécessaires à l'établissement de la taxe sur les friches commerciales.

La mise à disposition des listes de locaux vacants a lieu au cours du mois d'avril.

### **1.1 Mise à disposition des collectivités locales sur le PiGP**

Un mail est envoyé à la collectivité locale afin de l'informer de la disponibilité du fichier. La collectivité doit se connecter au Portail internet de la Gestion Publique (PiGP) pour télécharger le fichier dans un délai de 45 jours. Une relance automatique est faite tous les 10 jours si aucun téléchargement n'a été effectué. Au bout de 45 jours, le système purge les informations et le fichier devient inaccessible.

Les listes de locaux vacants au sens de la CFE au titre de 2023 sont mises à la disposition des collectivités locales sur le PIGP au cours du mois d'**avril 2024**.

#### **1.2 Caractéristiques du fichier**

Le fichier téléchargé est compressé au format zip.

La décompression peut s'opérer avec les outils habituels : 7-zip, winrar, winzip.

Le fichier, une fois décompressé, porte le même nom, à l'exception du suffixe d'extension.

Le fichier est de type texte, au format CSV, c'est-à-dire qu'un séparateur (ici le « ; ») distingue chaque champ (voir le descriptif du fichier plus loin).

Si le fichier téléchargé ne comprend pas l'extension « .csv », il convient de la rétablir en modifiant le nom du fichier par l'ajout de « .csv » (sans les guillemets).

Après cette opération, le fichier doit donc avoir la forme suivante :

exemple : LOCOMVAC24\_320\_21320094200018\_C094\_24123.csv

Il peut être ouvert ensuite dans un tableur (Microsoft Excel, LibreOffice Calc, etc.). Il est nécessaire, à l'ouverture de l'assistant, de préciser le séparateur unique.

Exemple avec LibreOffice Calc :

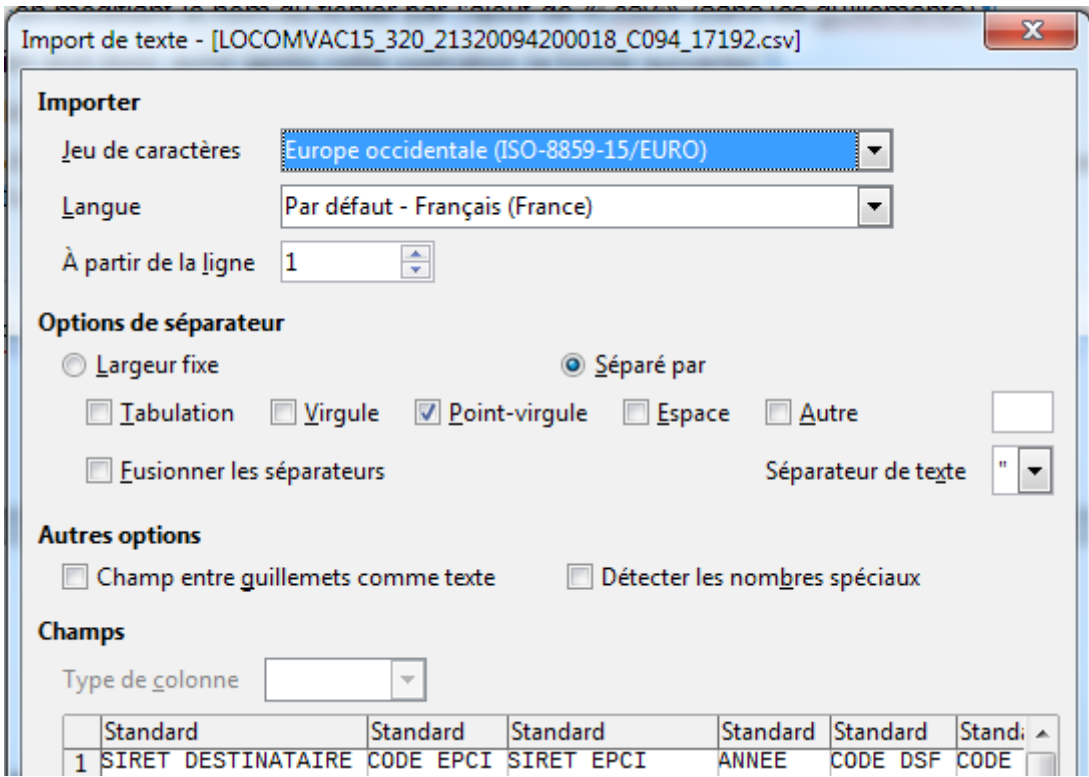

# **2. Descriptif du fichier LOCOMVACxx**

Le tracé du fichier est le suivant :

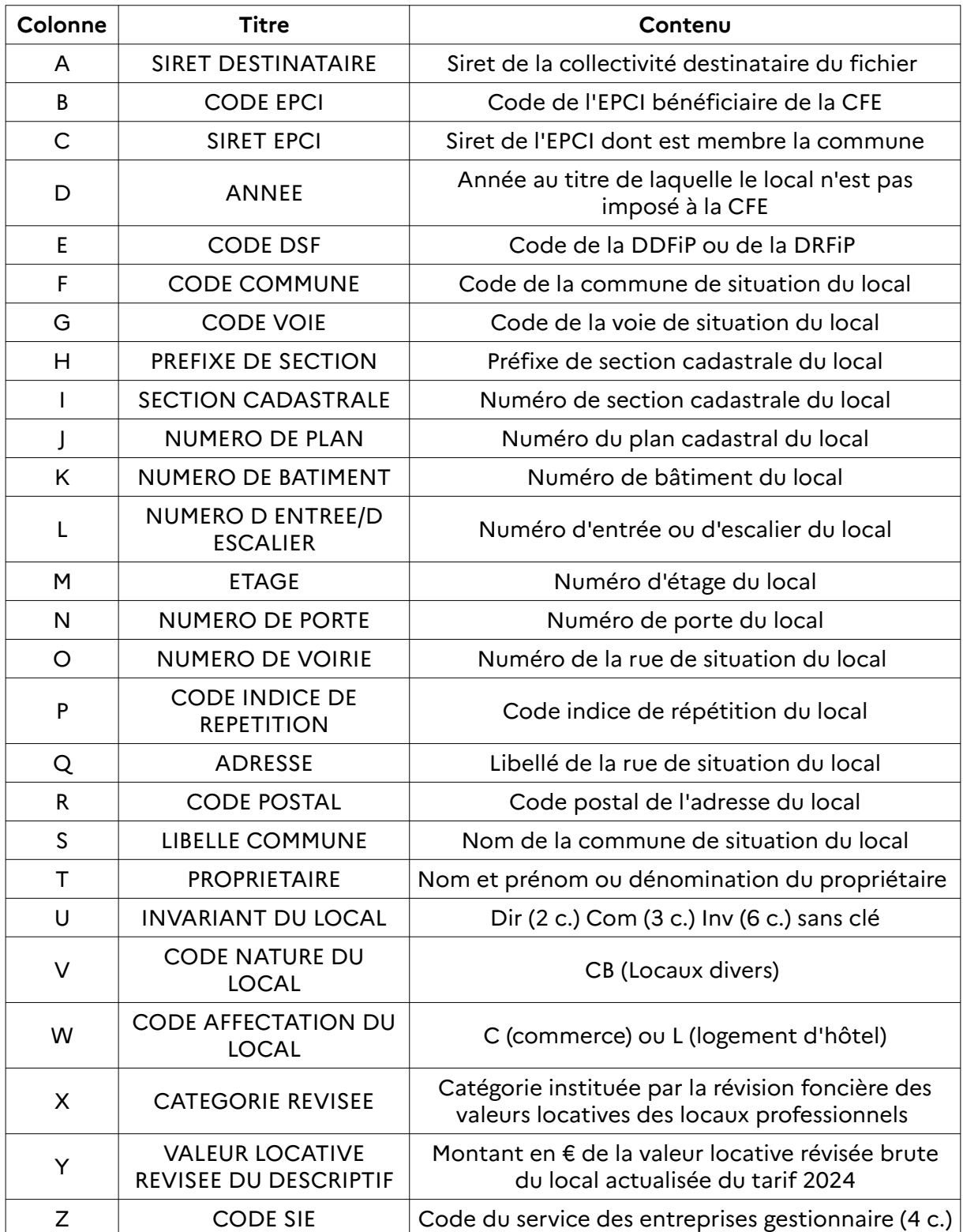